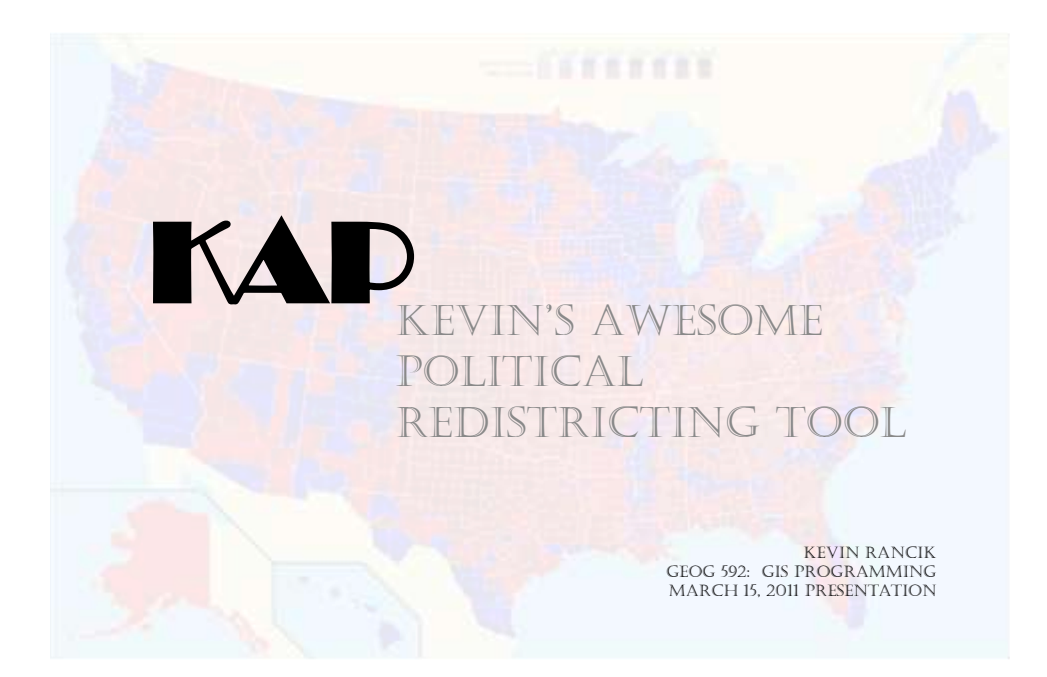

# Background

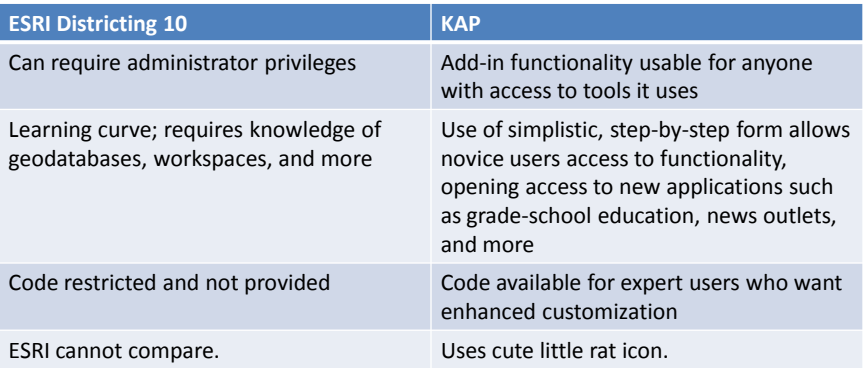

## Major Function

- Creates a new field in a shapefile
- Selects polygons from shapefile, then updates the new field with specified values
- Allows user to select certain polygons to add to a "district" and see the fields updated as the selection changes
- User can manually optimize a district to meet specific criteria (in this case, political advantage)

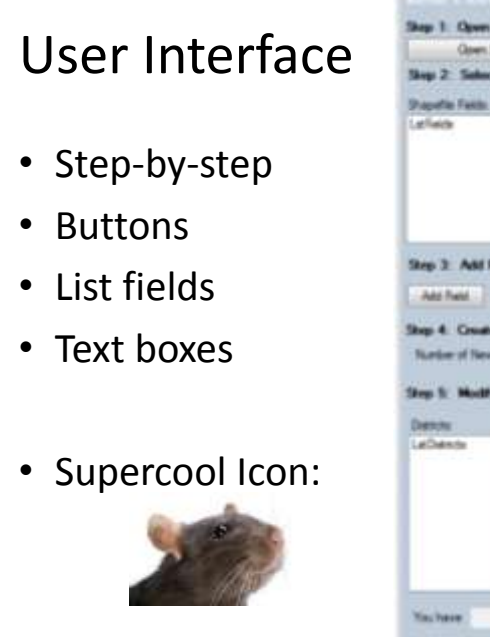

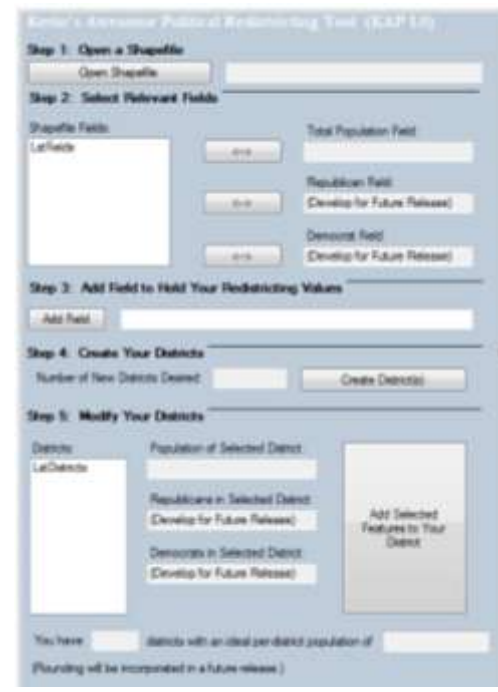

### Data Requirements

- Data must be contained within a shapefile (.shp)
- Data should be areal in nature (polygons) but might work with other types (untested)
- Only numeric fields will show up in the attributes list
- Though intended for political purposes, can find use with other applications
- Example data includes Oregon counties with 2010 Census population data

#### Acknowledgements & Demonstration

- Geoffrey Duh
	- Provided a great deal of assistance with troubleshooting for this project
- Lesley Bross
	- Very helpful with the labs, the results of which this project uses a lot of code

### Future Updates

- Party ID text box results
- Save results as new shapefile to expand flexibility
- Allow users to specify other tracking fields (third parties, unaffiliated voters, non-political use)
- Allow symbology changes in the display during district editing, including on-screen labels